# Fiche Pratique n°1

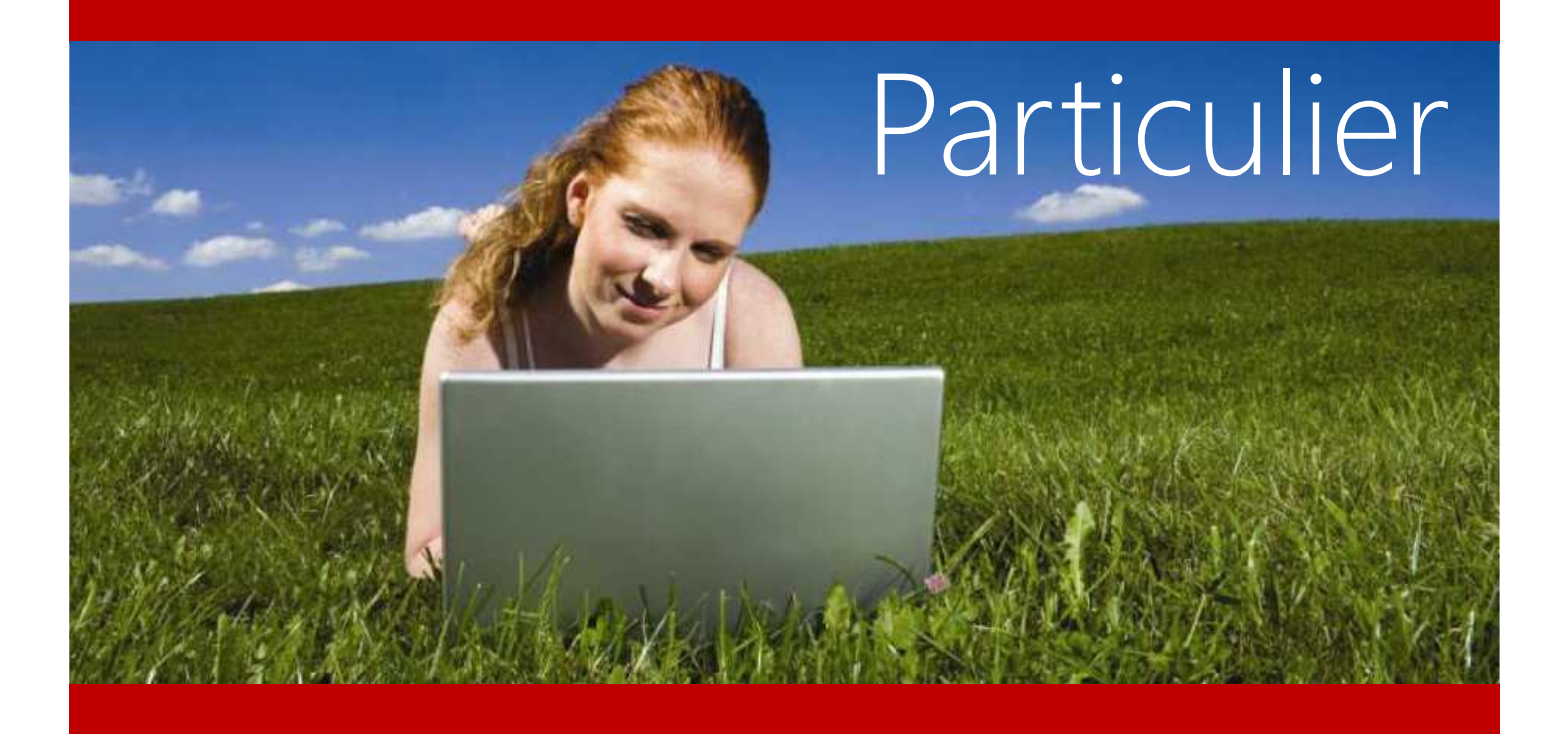

## Créer l'espace privé MSA sur internet

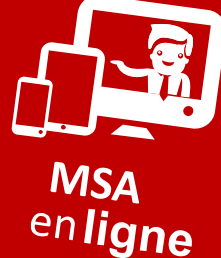

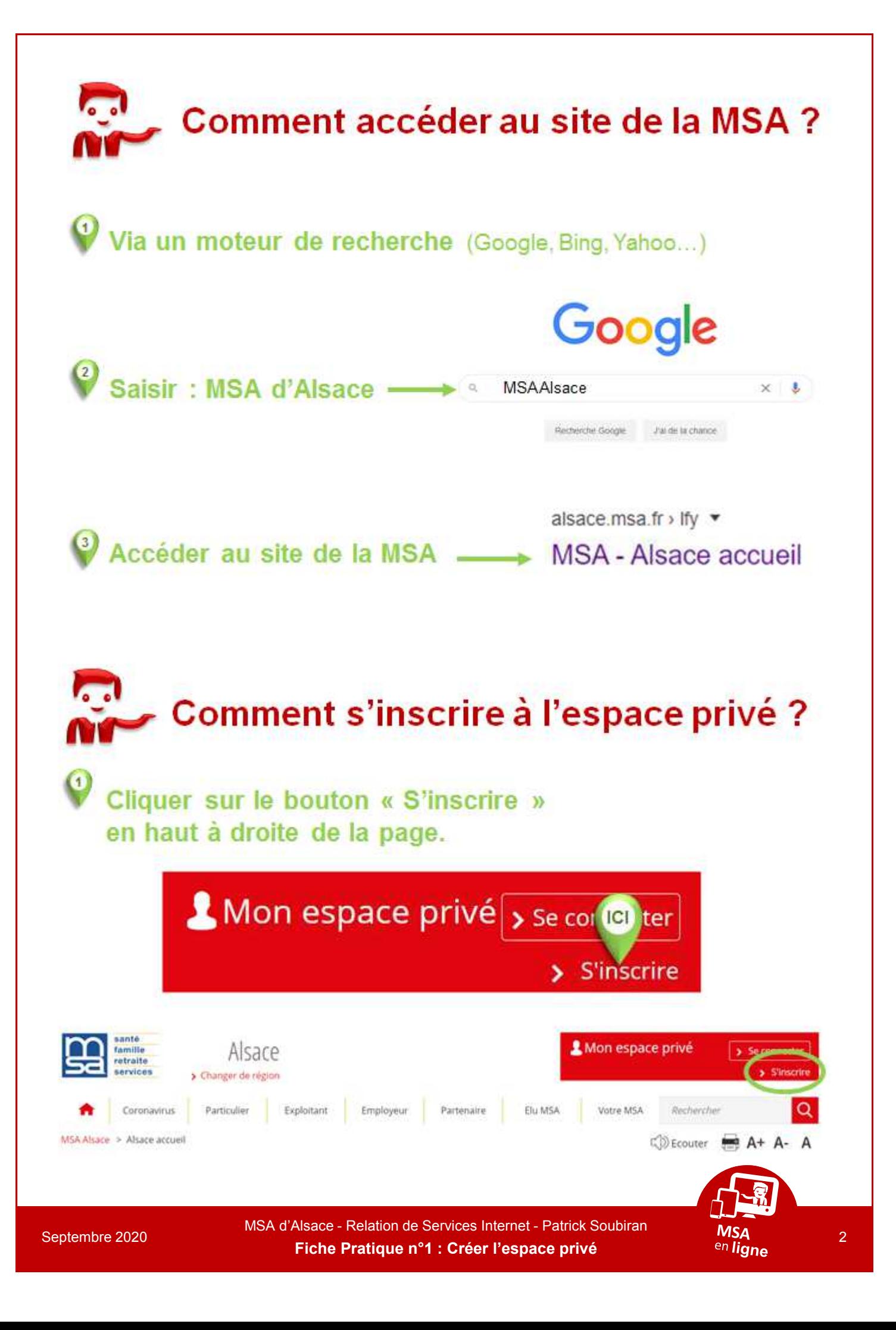

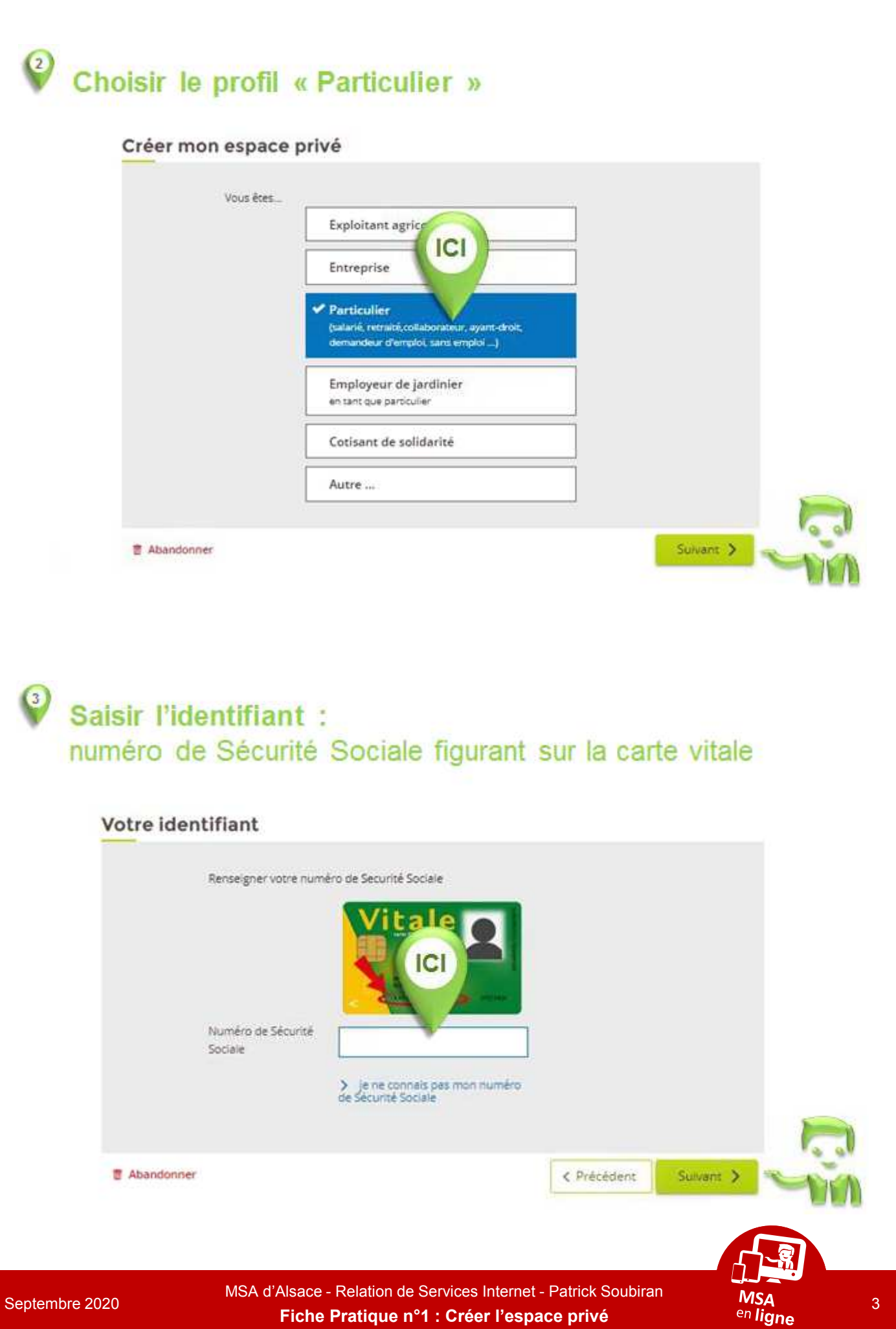

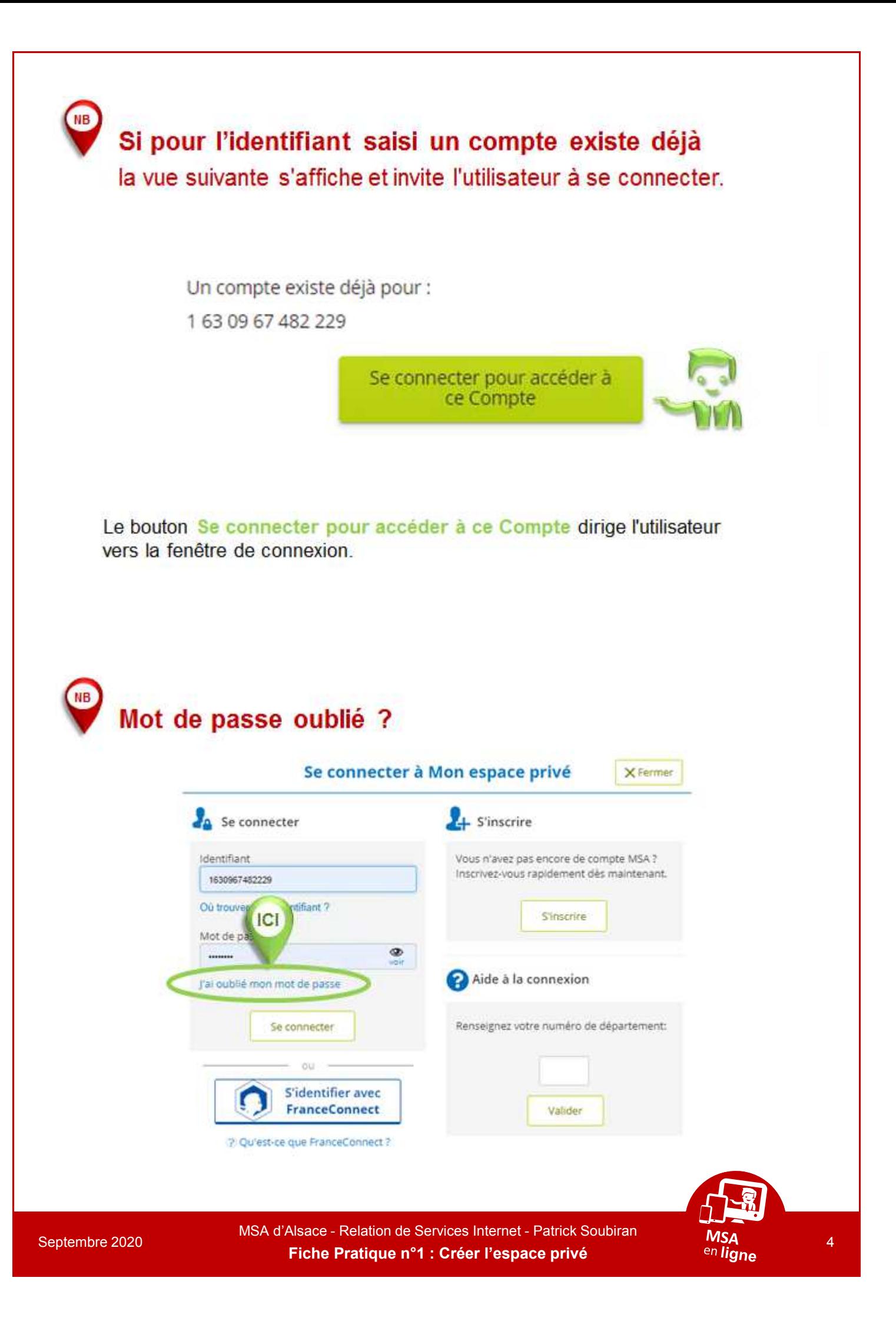

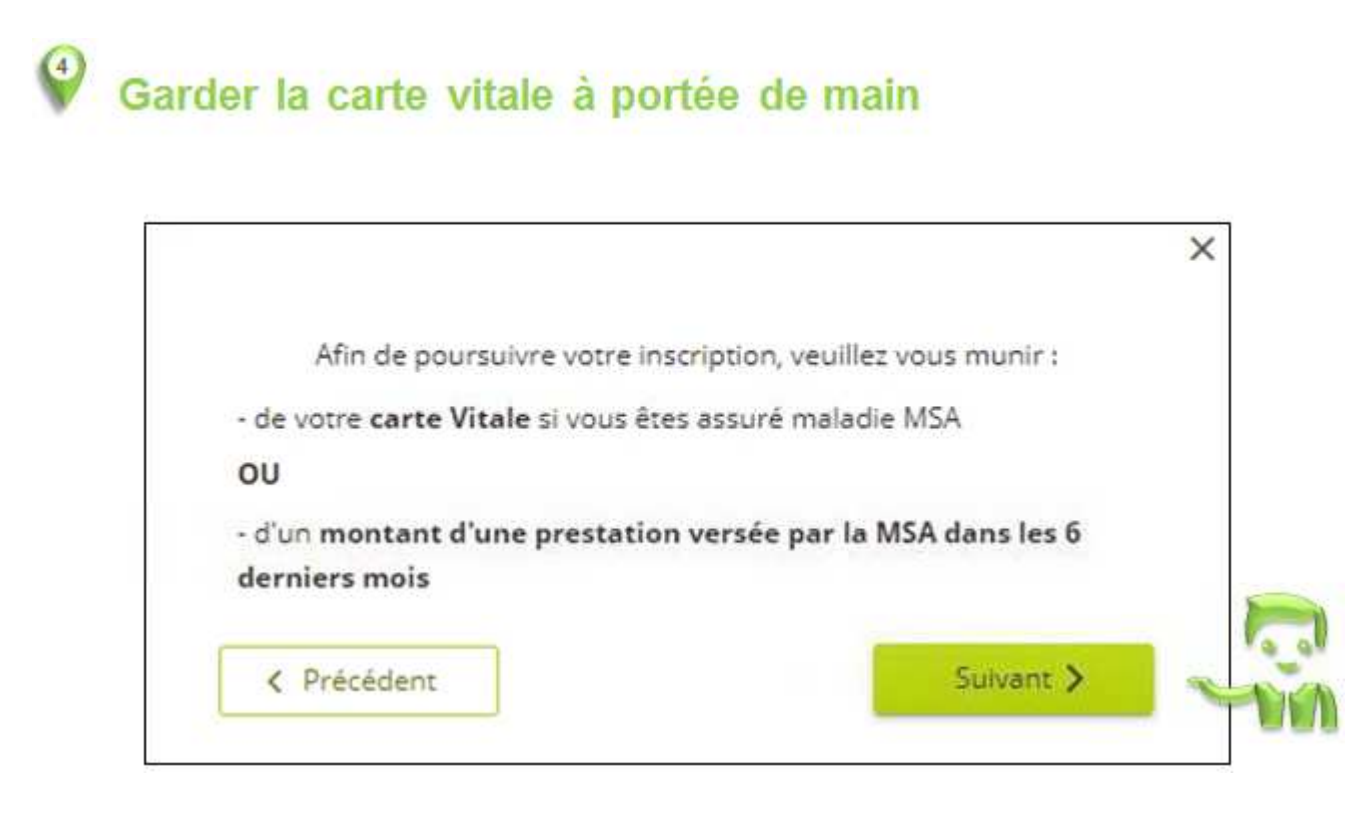

## Renseigner les coordonnées

Elles sont uniquement destinées à la MSA pour les échanges avec l'assuré.

#### Vos coordonnées

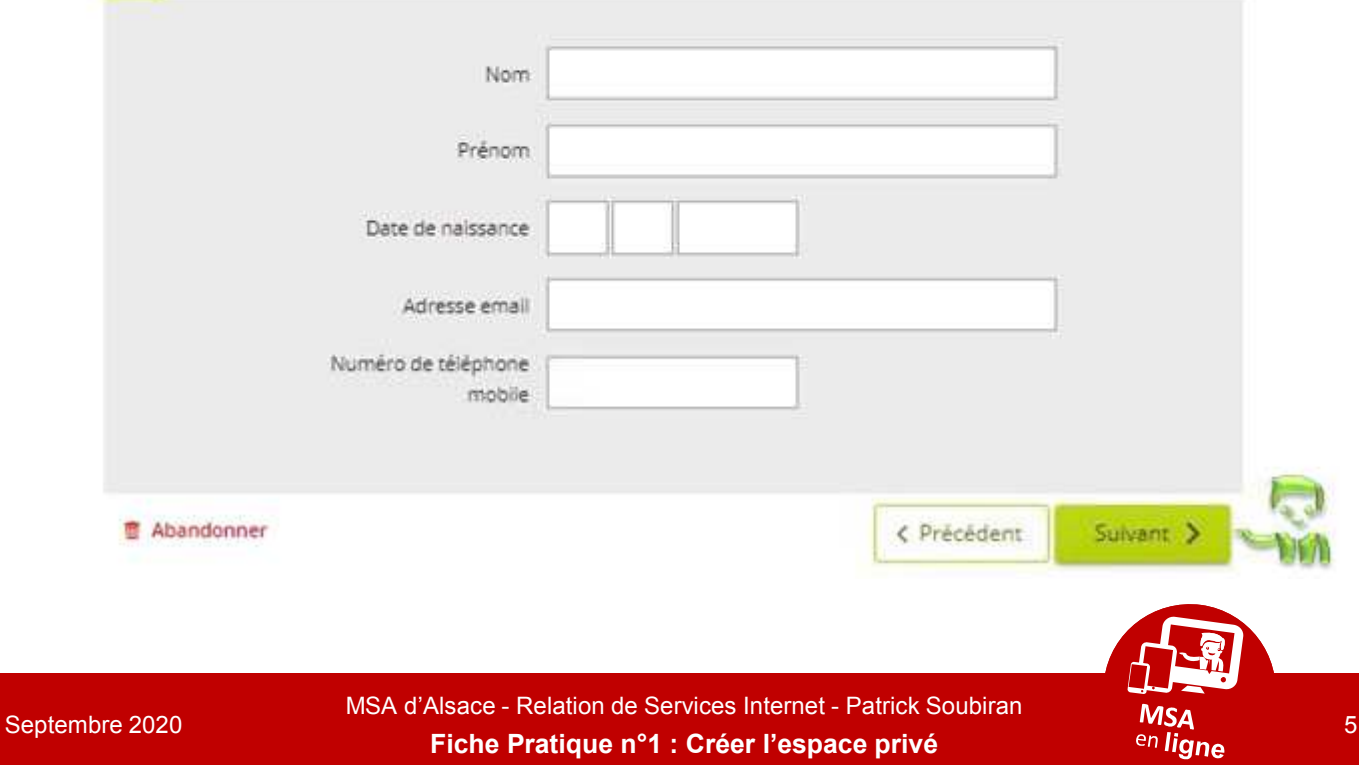

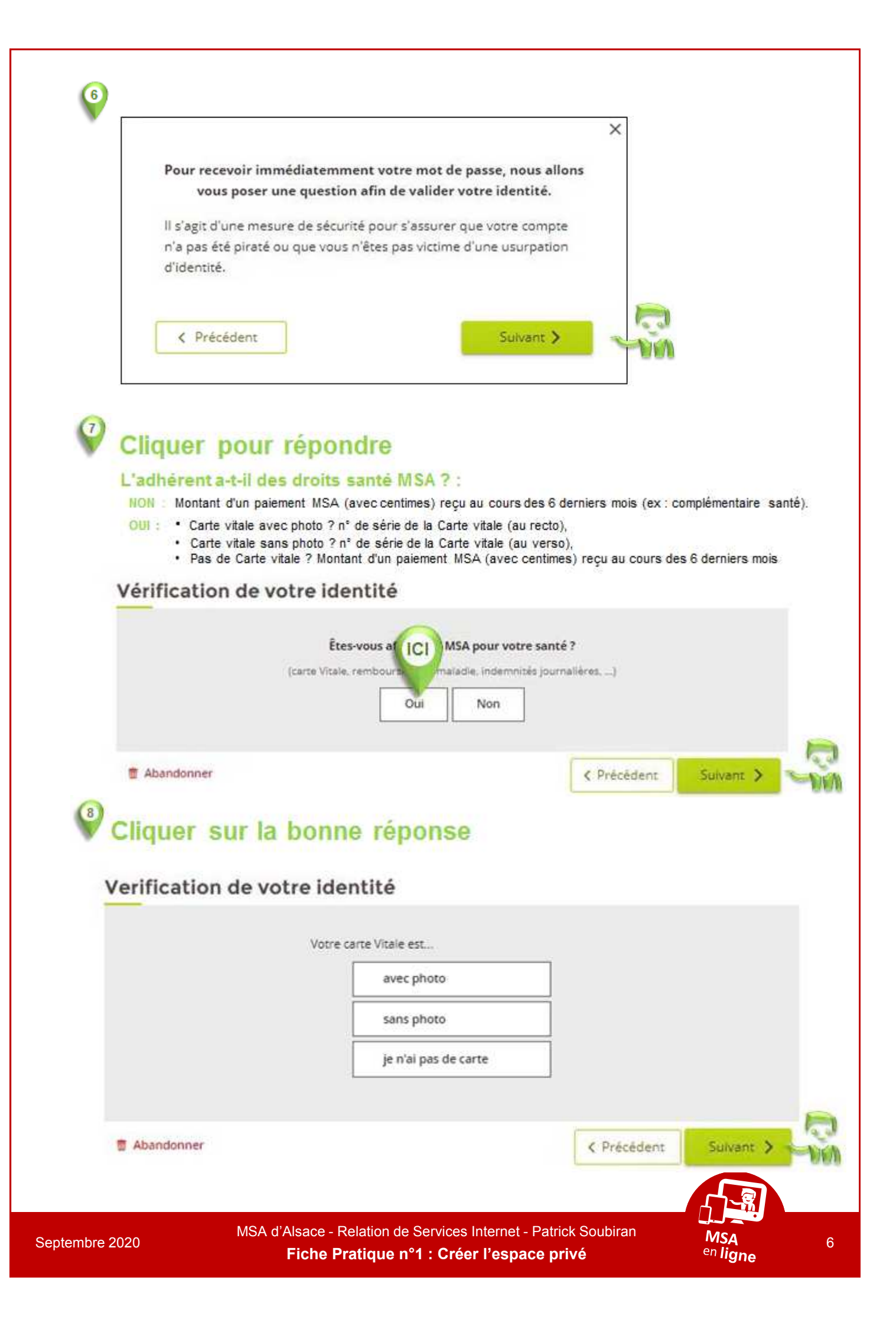

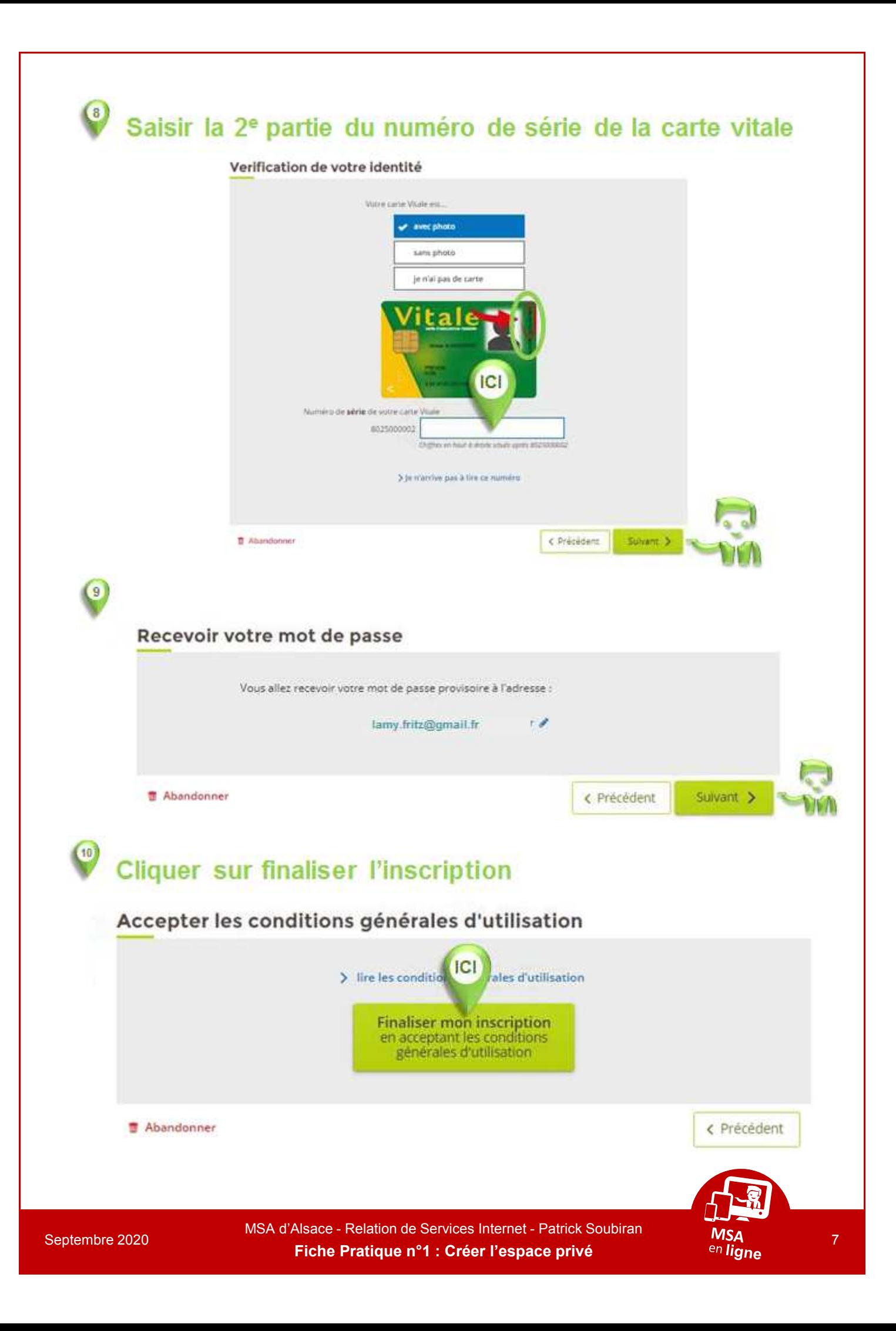

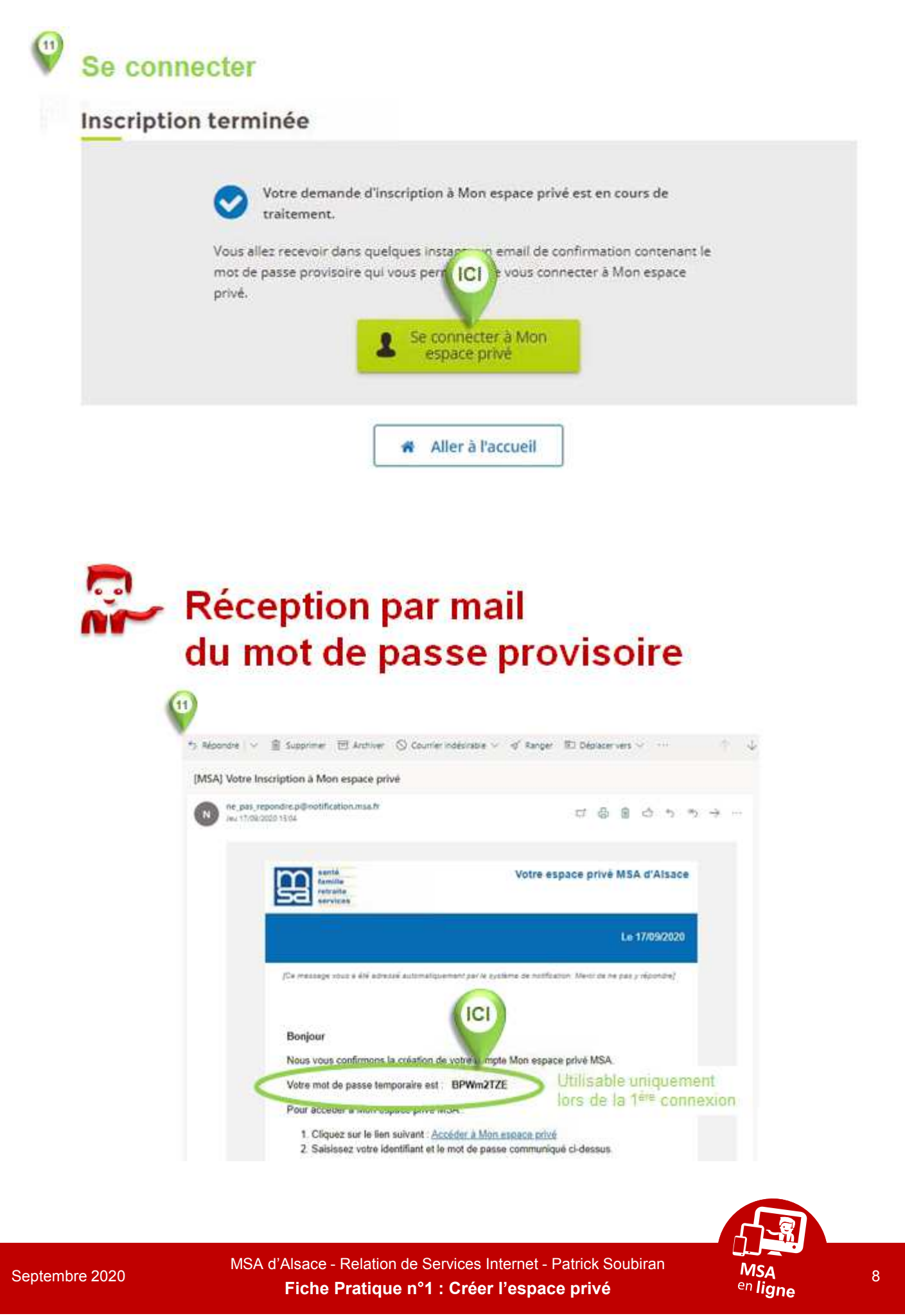

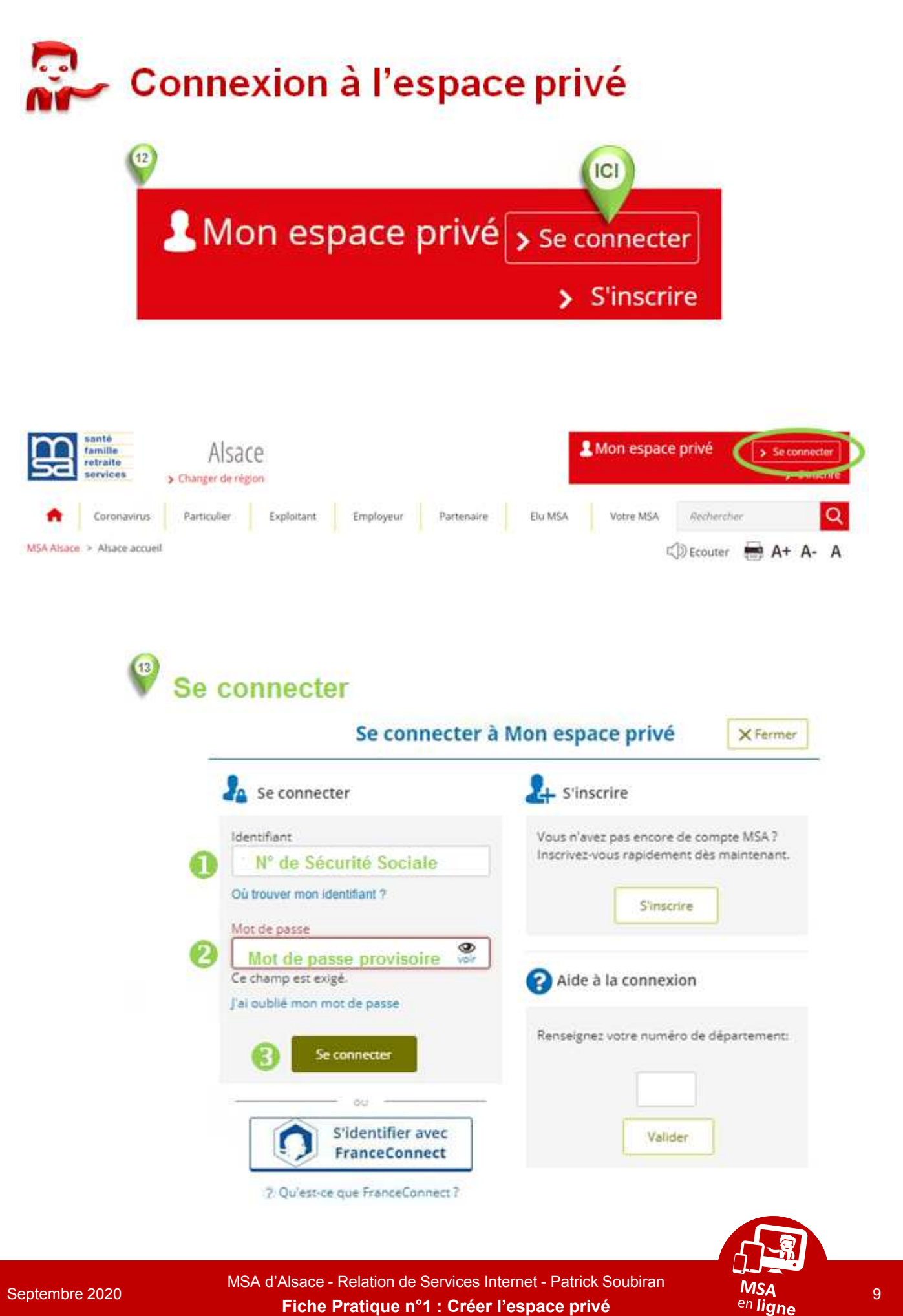

**Fiche Pratique n°1 : Créer l'espace privé**

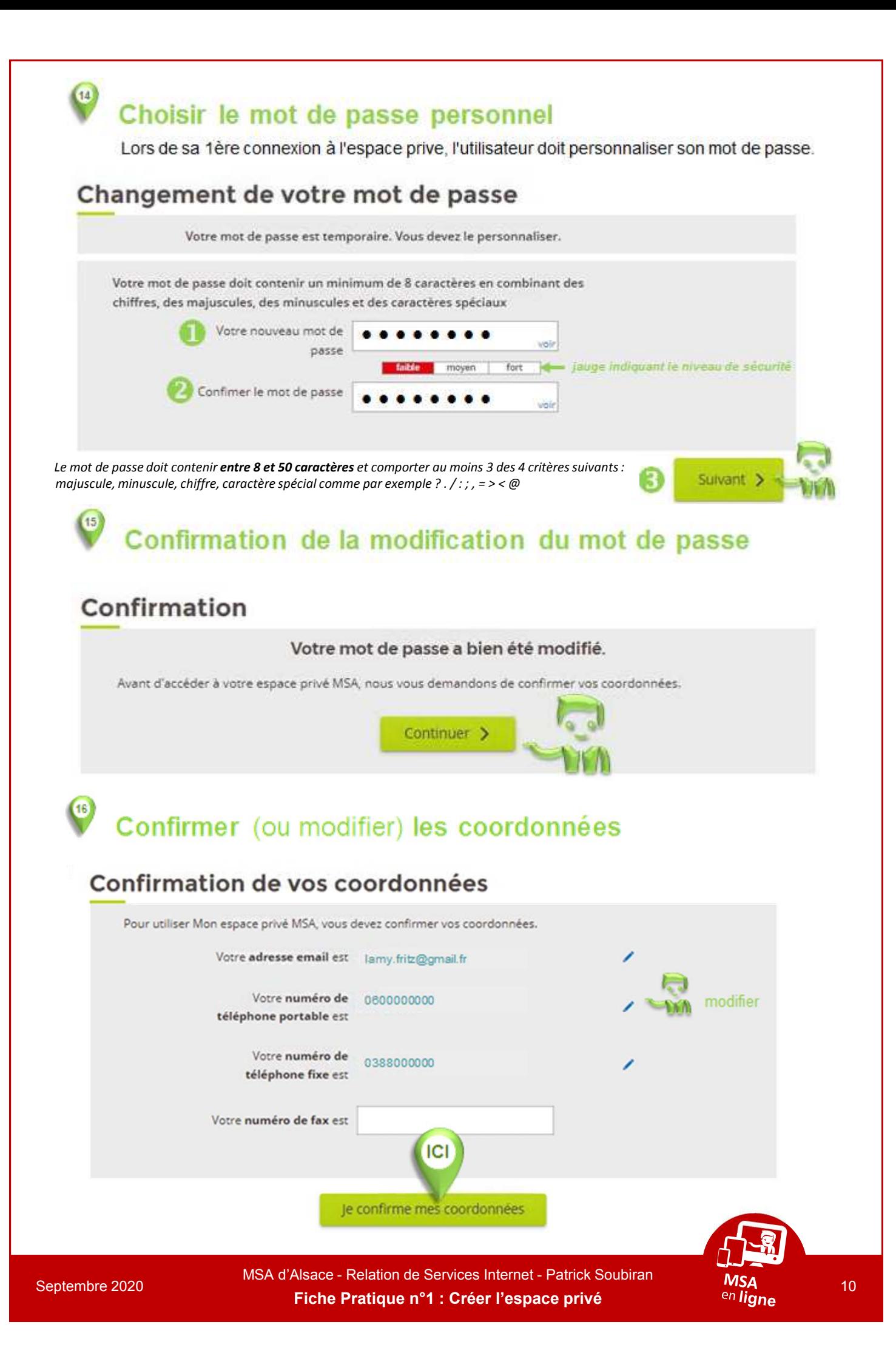

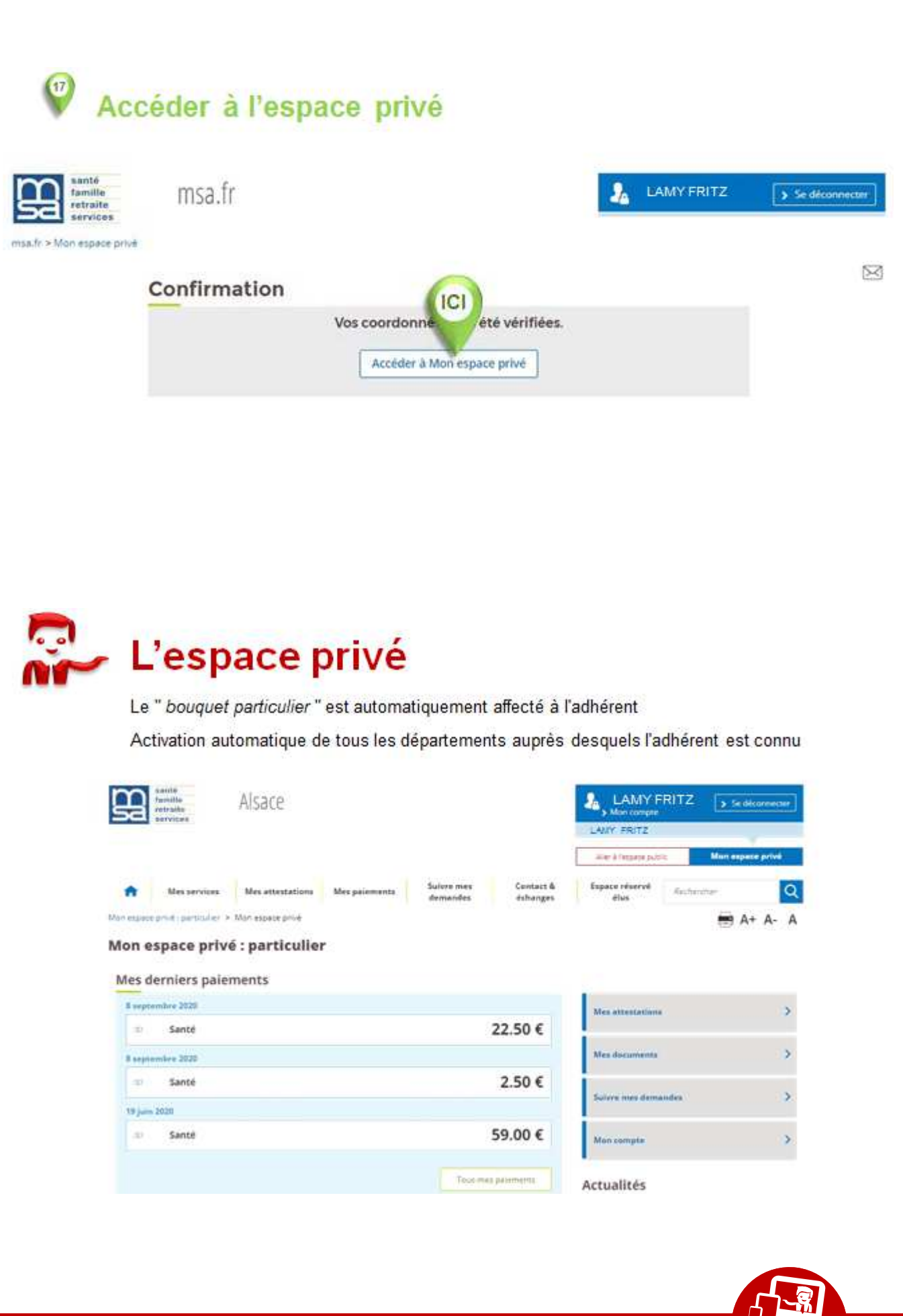

Septembre 2020 11 **Fiche Pratique n°1 : Créer l'espace privé**MSA d'Alsace - Relation de Services Internet - Patrick Soubiran

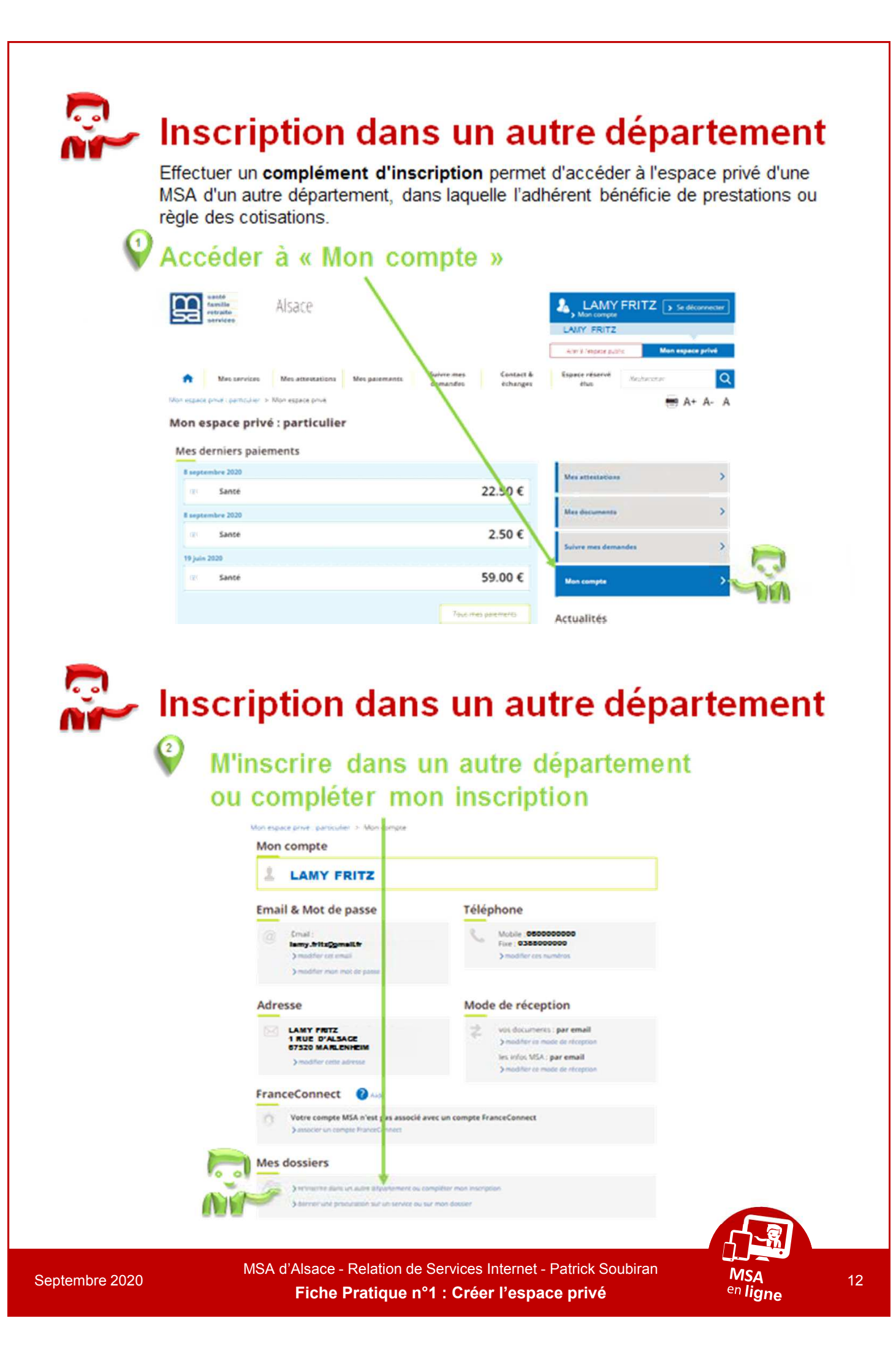

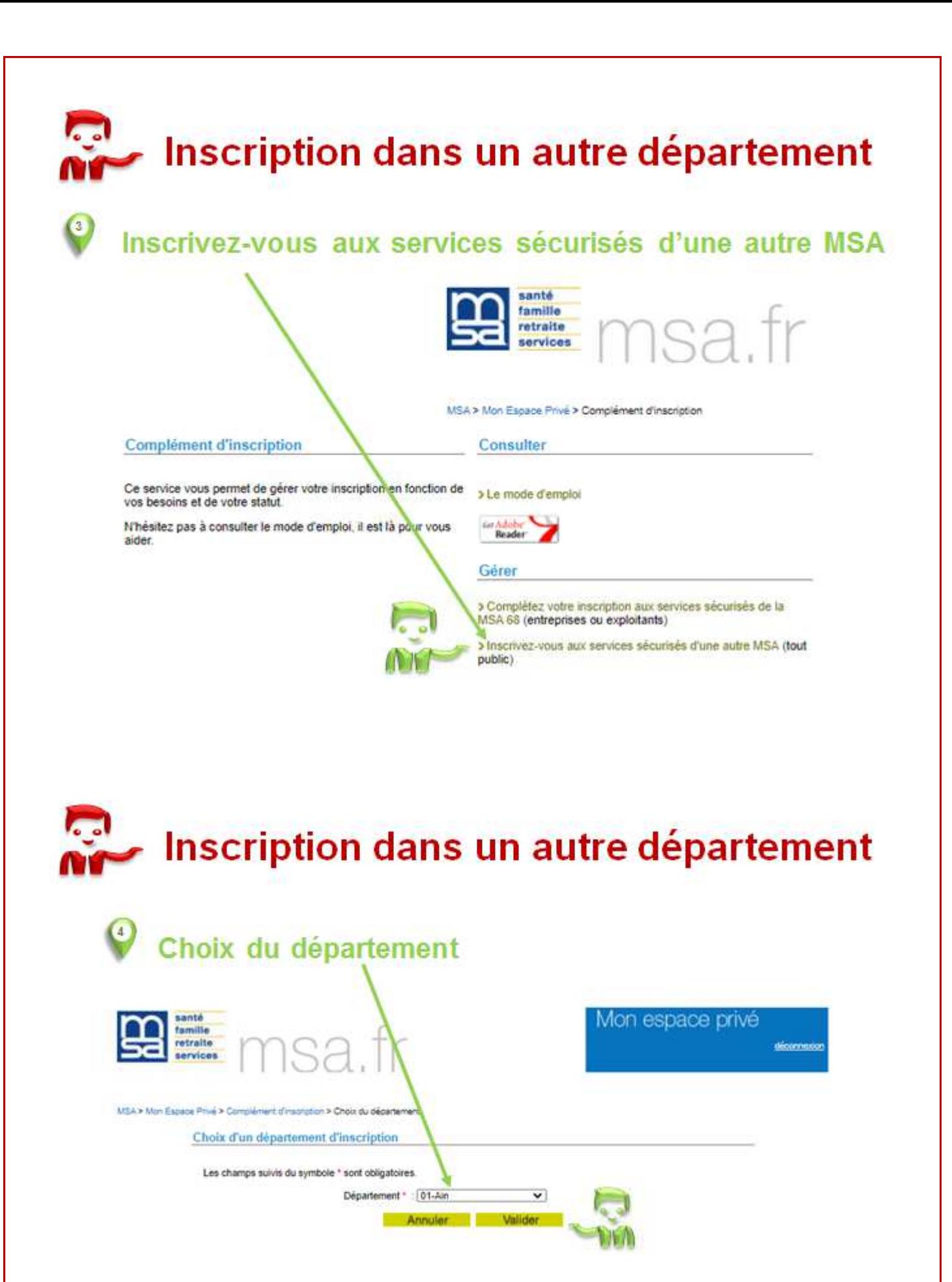

Septembre 2020 13 **Fiche Pratique n°1 : Créer l'espace privé**MSA d'Alsace - Relation de Services Internet - Patrick Soubiran

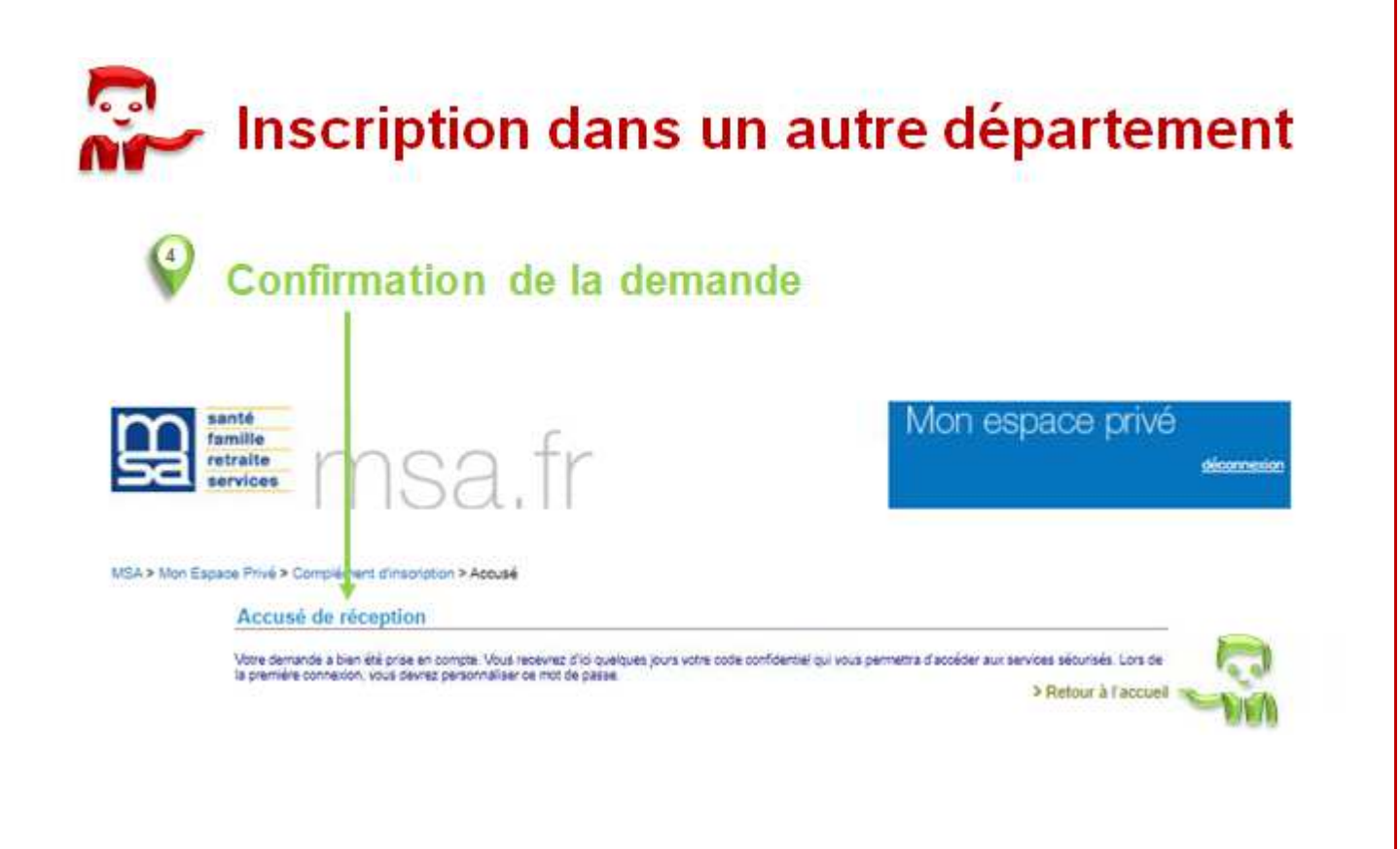

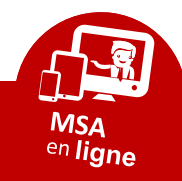

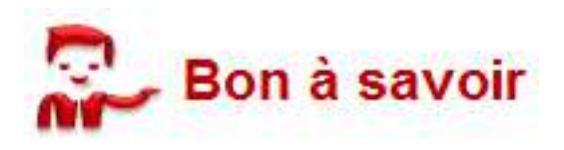

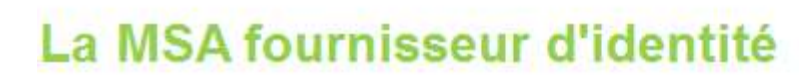

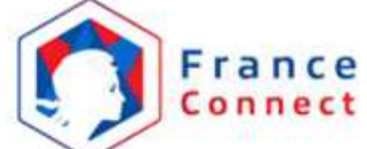

La MSA est fournisseur d'identité FranceConnect, au même titre que ameli.fr. impots.gouv.fr et La Poste.net.

L'adhérent MSA (particulier uniquement) peut se connecter a un site utilisant le dispositif FranceConnect avec l'identifiant et le mot de passe de son Espace privé MSA.

Les mesures de sécurité imposées par FranceConnect nécessitent :

- un NIR certifié (Numéro d'Inscription au Répertoire / Numéro de sécurité sociale),
- · un mot de passe sécurisé
- · une adresse mail vérifiée

### L'assistance internet

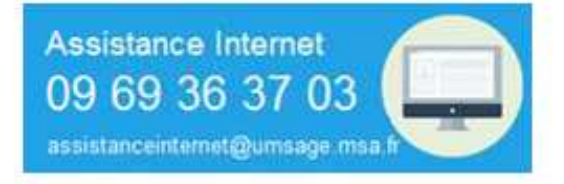

L'assistance Internet de la MSA est à disposition du lundi ou vendredi pour aider dans les situations suivantes :

- · vous rencontrez des difficultés pour naviguer sur notre site.
- · vous ne parvenez pas à créer votre compte "Mon espace privé".
- · vous êtes inscrit mais vous n'arrivez pas à accéder aux services en ligne.
- · vous avez des difficultés pour effectuer votre demande ou votre déclaration en ligne.
- vous ne trouvez pas une information ou un service sur notre site.
- · vous vous posez des questions sur Mon espace privé.

#### A NOTER:

Cette assistance n'a pas vocation à répondre aux demandes à caractère réglementaire ou législatif (par exemple, les montants à prendre en compte dans vos déclarations).

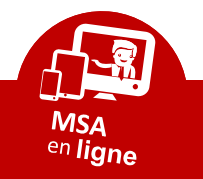

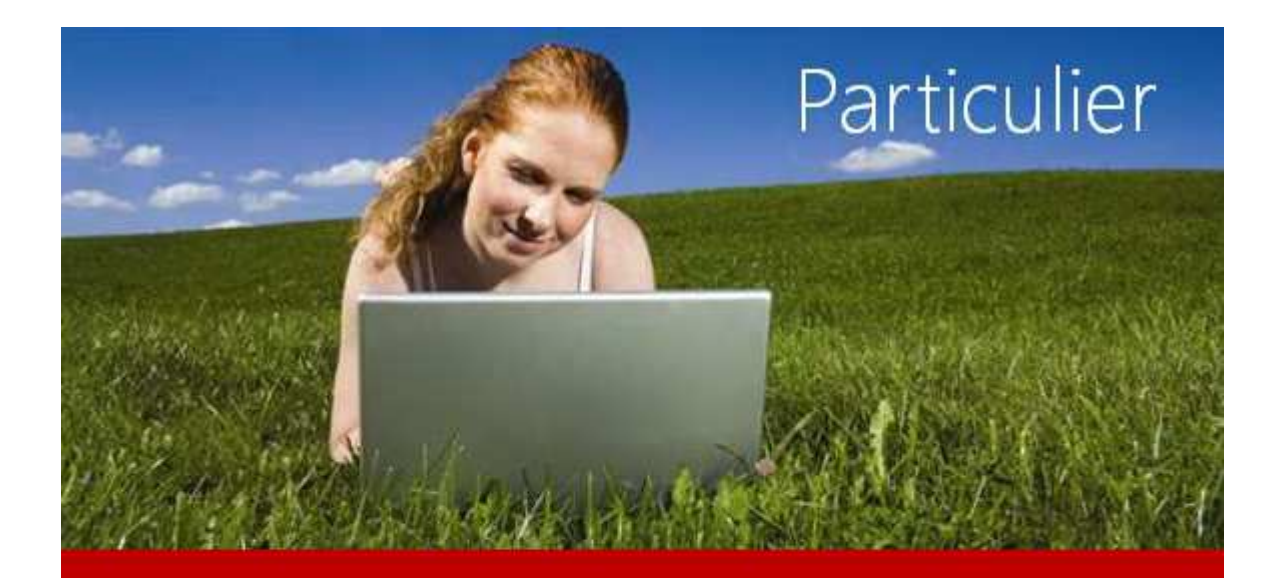

### Sur internet aussi, ma MSA est à mon service

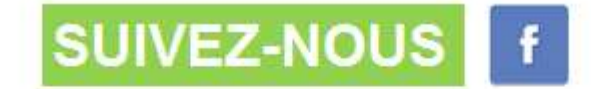

En complément du site Internet, consultez l'actualité locale sur notre page Facebook MSA d'Alsace

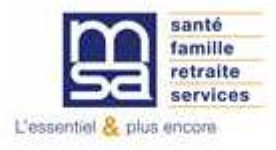

Réalisation MSA d'Alsace elation de Services Internet

Octobre 2020

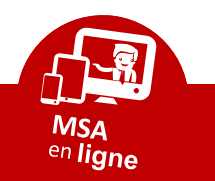

Septembre 2020 16 **Fiche Pratique n°1 : Créer l'espace privé**MSA d'Alsace - Relation de Services Internet - Patrick Soubiran